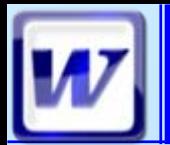

**■ Révision Word 2**  $\blacksquare$  Les Modes de travail **<sup><sup>®</sup>Normal**</sup> Page Plan  $\blacksquare$  La mise en forme **Styles** Numérotation **Table des matières En-tête et pied de page** Mise en page – Aperçu avant impression

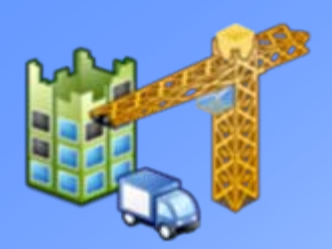

CoFAT/EEM/DE/BMSI

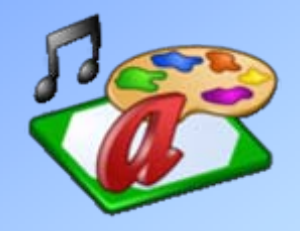

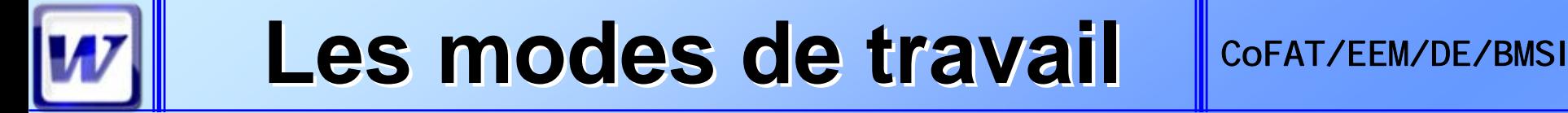

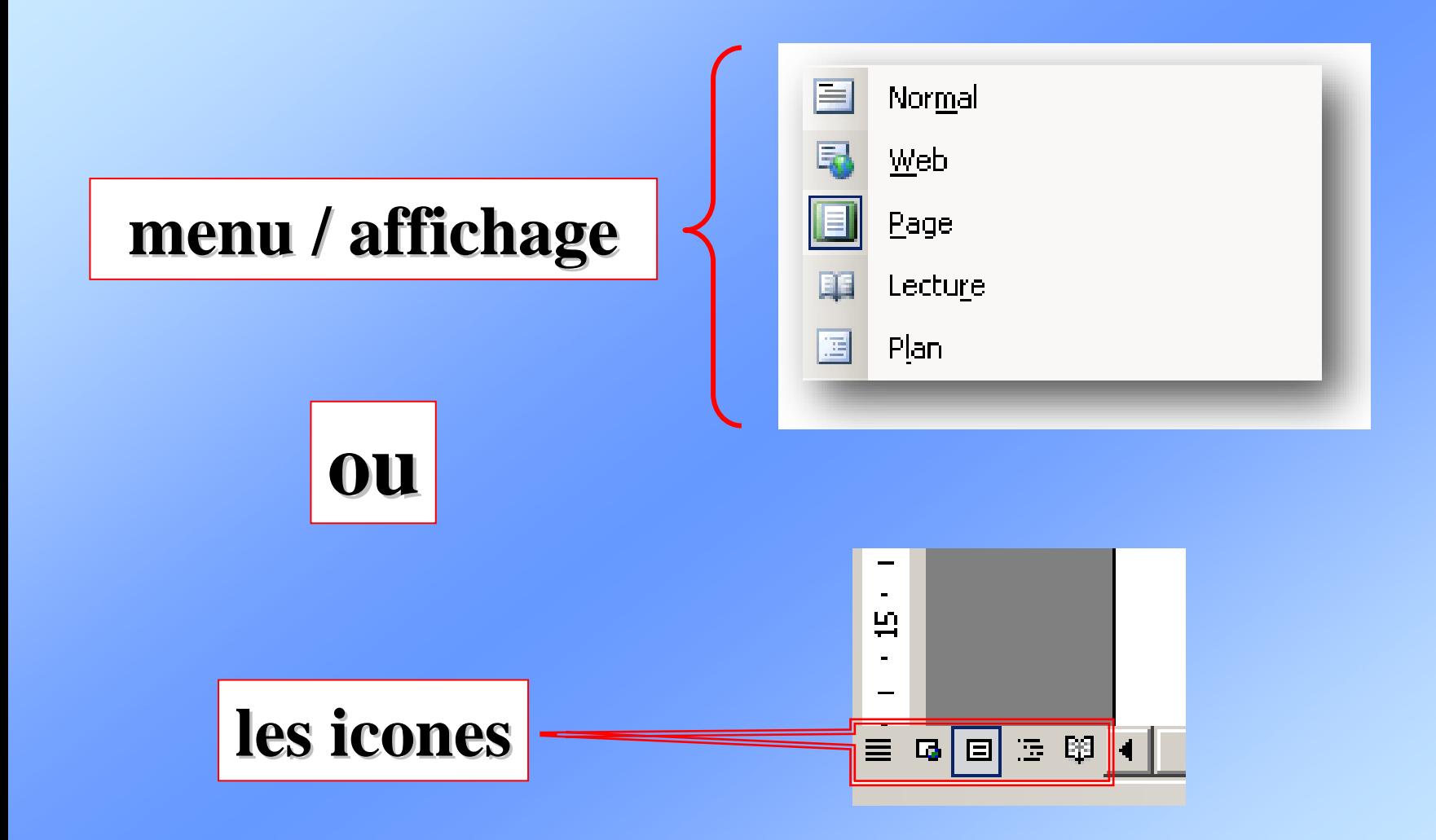

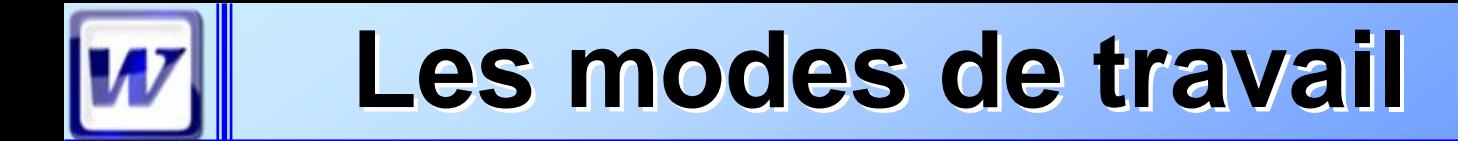

CoFAT/EEM/DE/BMSI

### $\blacksquare$ **Mode normal**

#### **Une grande feuille blanche Une grande feuille blanche** où on peut écrire

### $\blacksquare$  Mode page

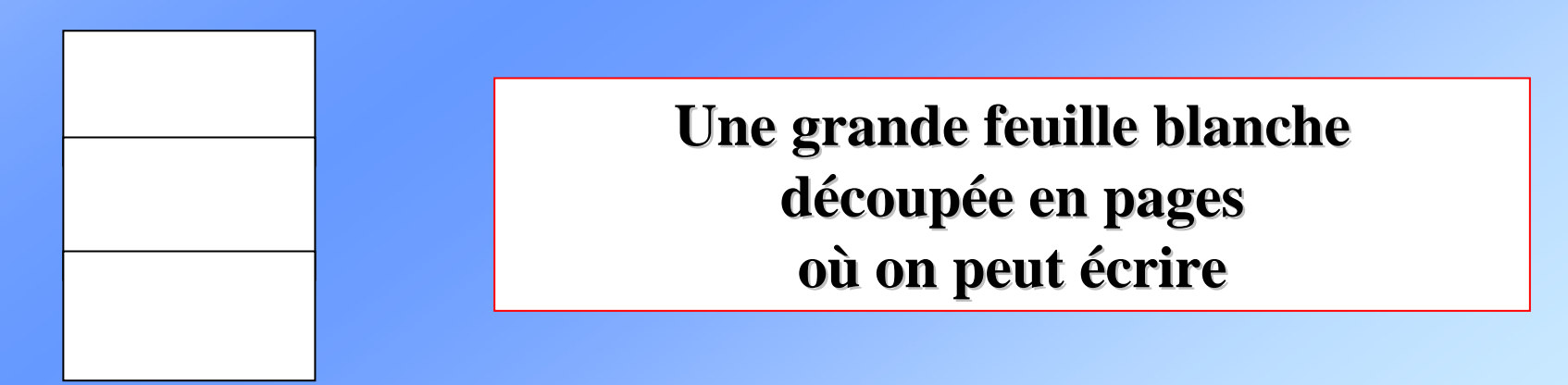

### Les modes de travail **Les modes de travail**

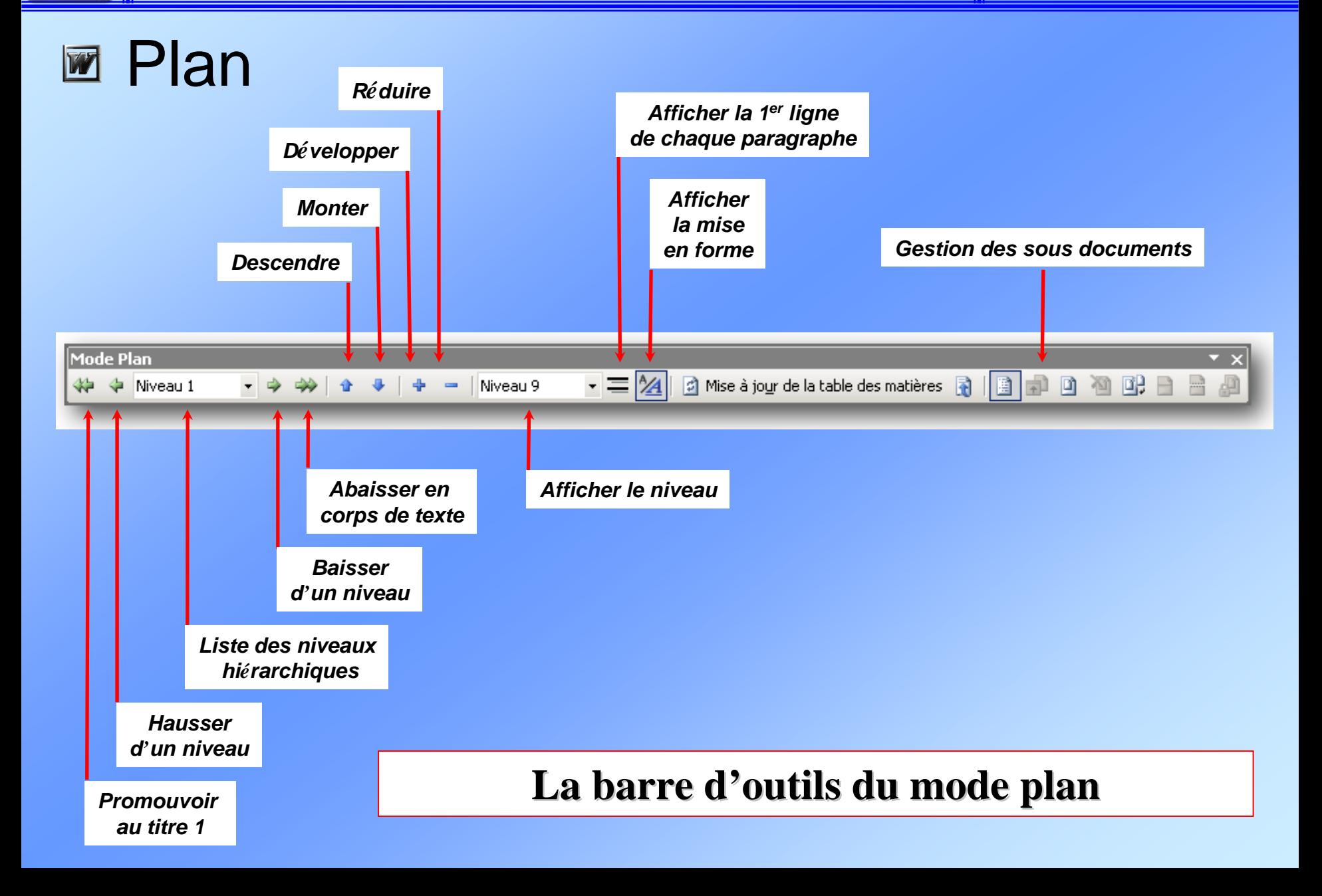

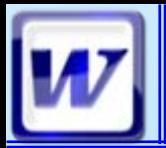

# **Mode plan Mode plan**

#### **En mode plan s En mode plan s 'assurer que le texte soit en assurer que le texte soit en « « corps de texte corps de texte »**

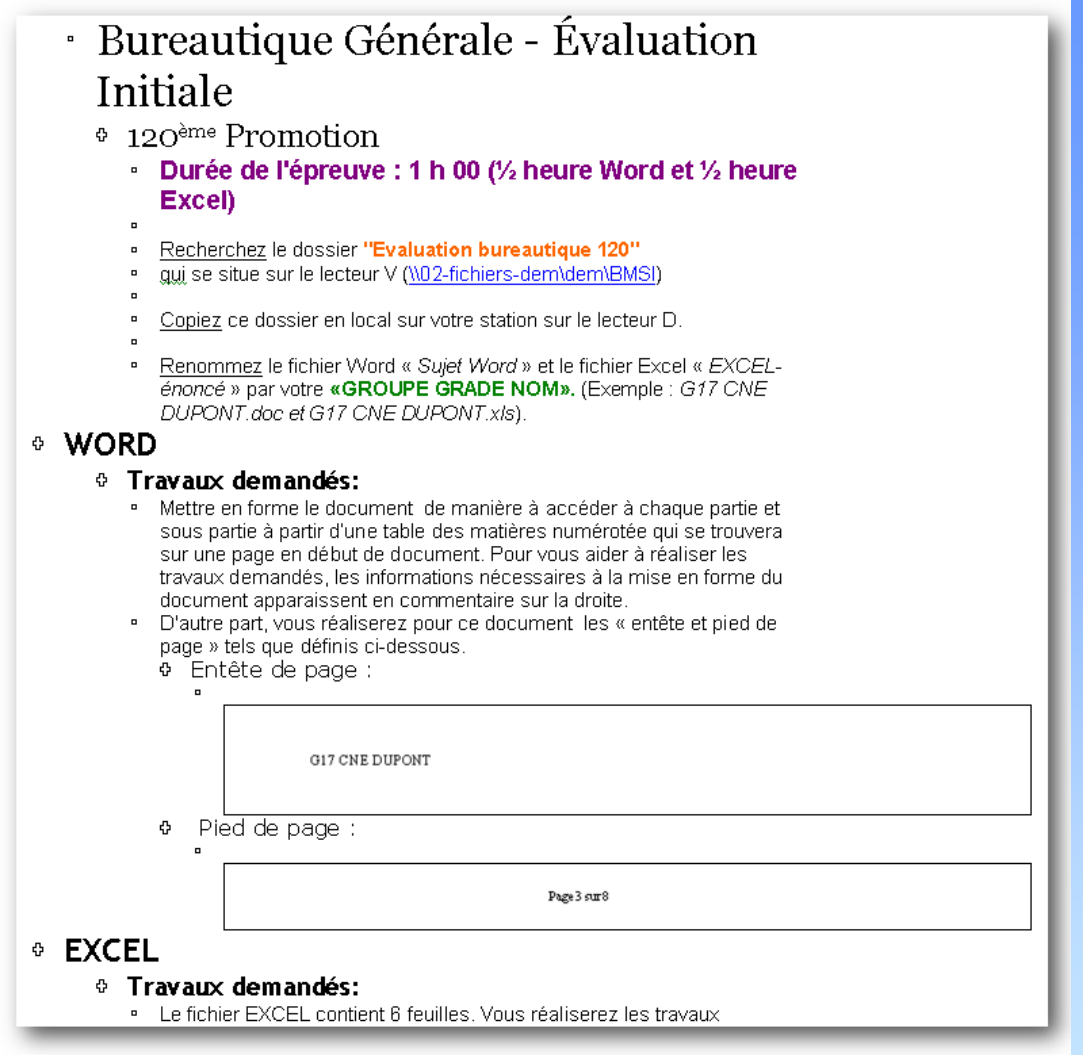

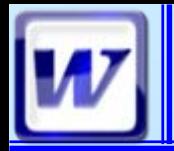

# **Mode plan Mode plan**

#### **Hiérarchiser son texte rarchiser son texte àl'aide des fl aide des flèches de niveau ches de niveau**

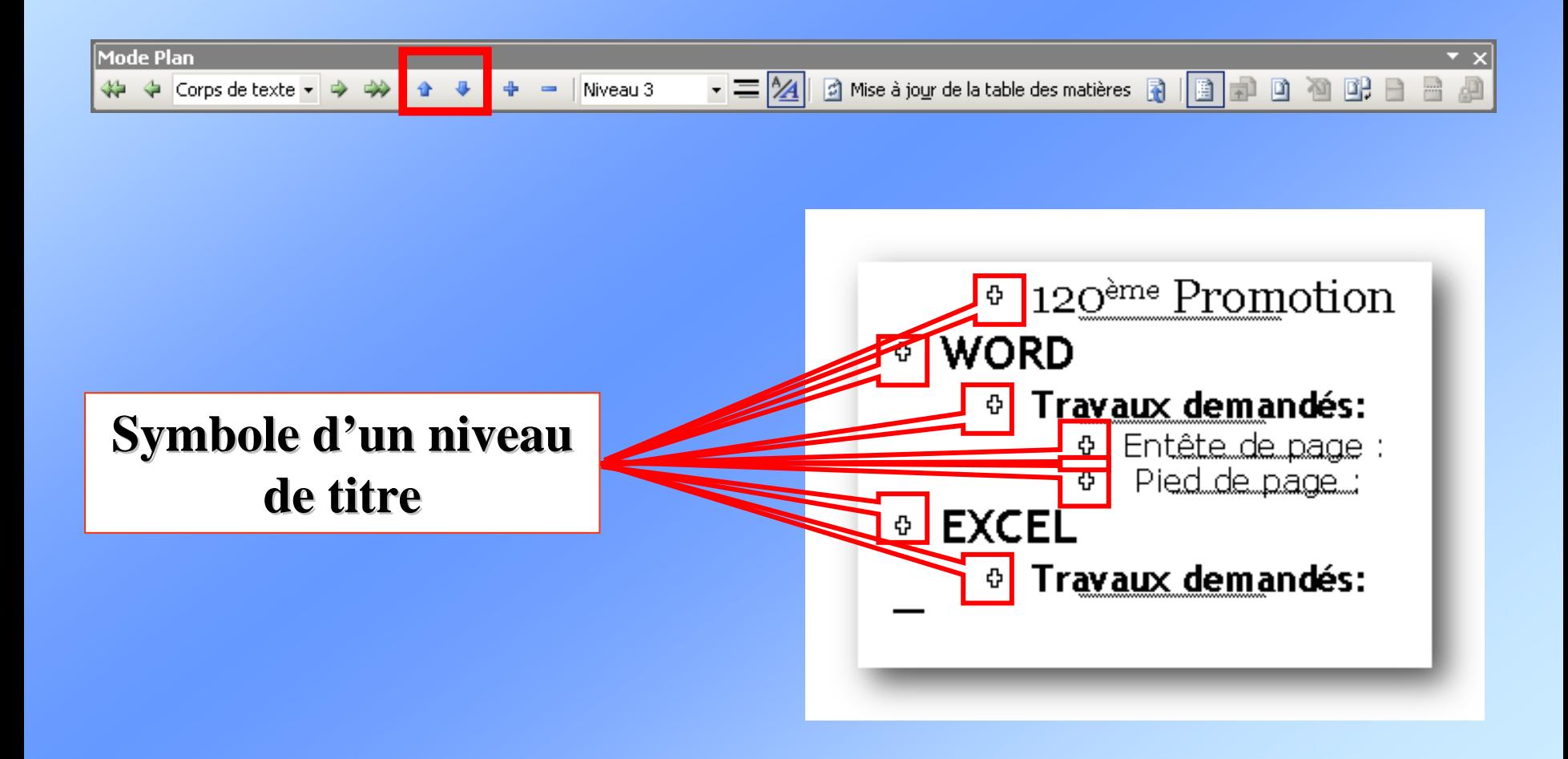

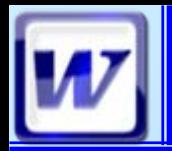

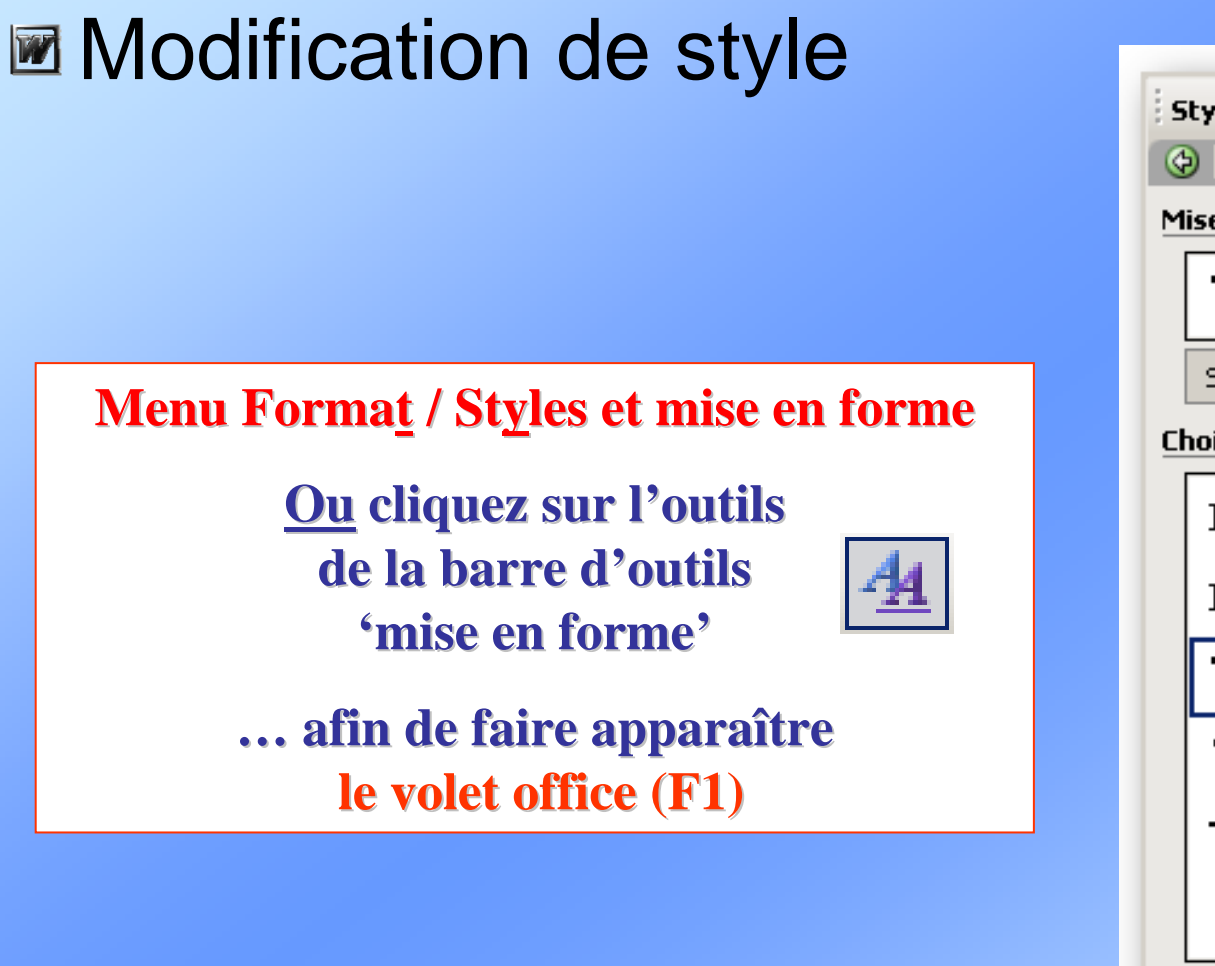

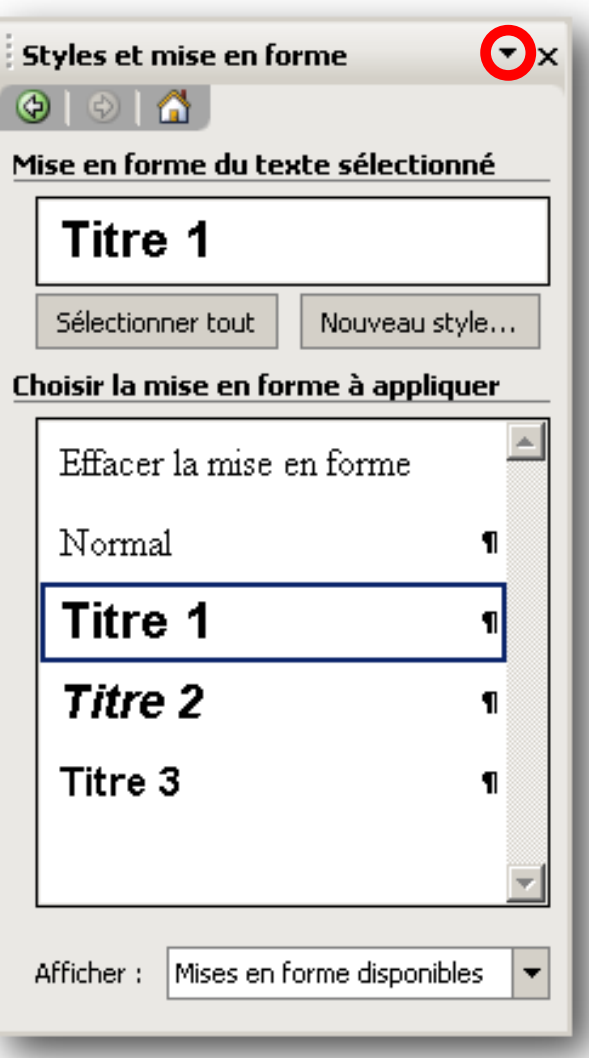

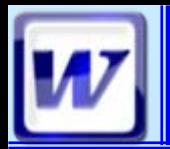

#### CoFAT/EEM/DE/BMSI

### $\blacksquare$  Modification de style

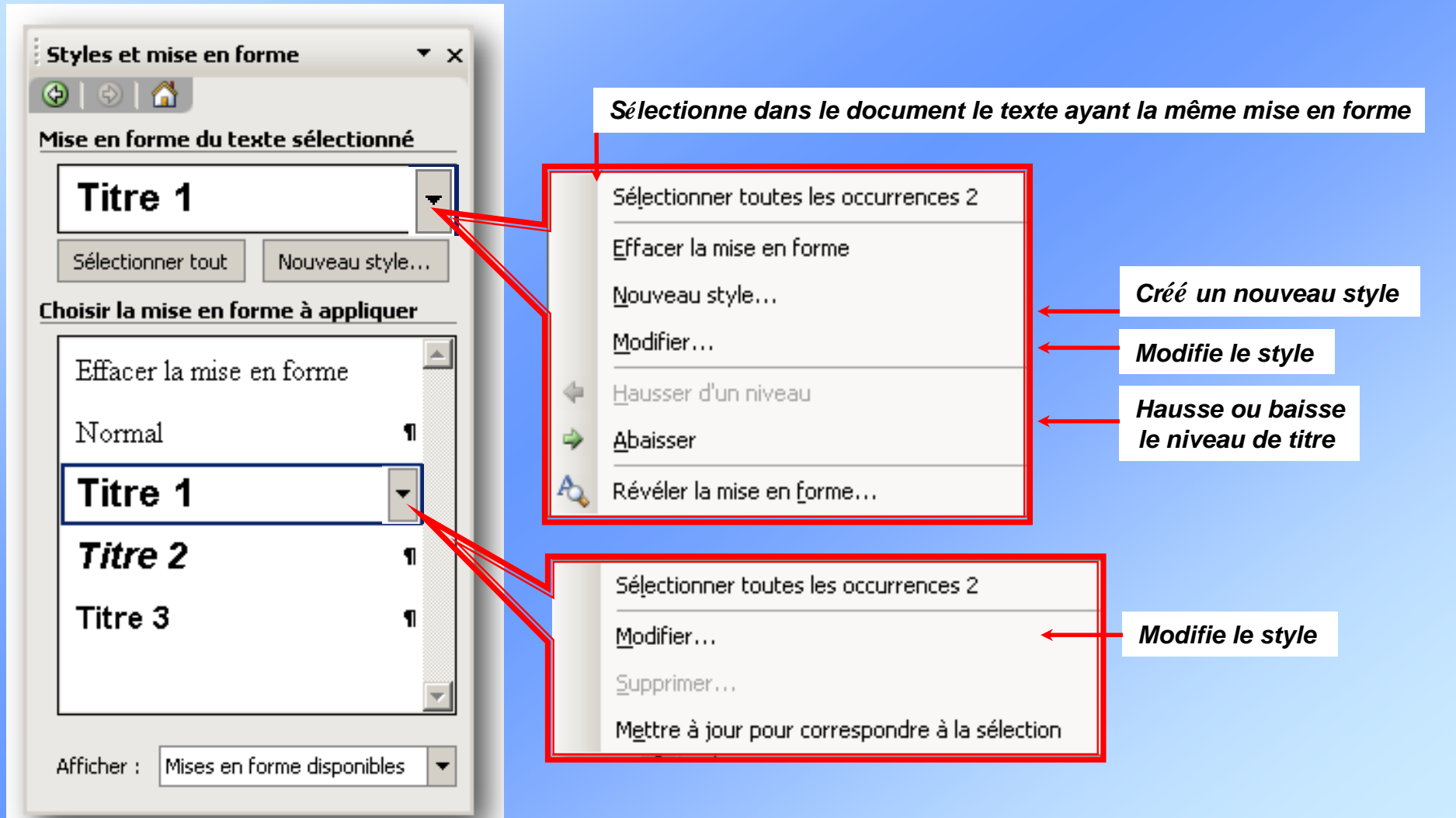

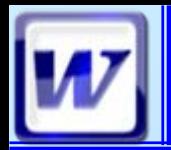

## **Mise en forme**

COFAT/EEM/DE/BMSI

### ■ Hiérarchisation du document

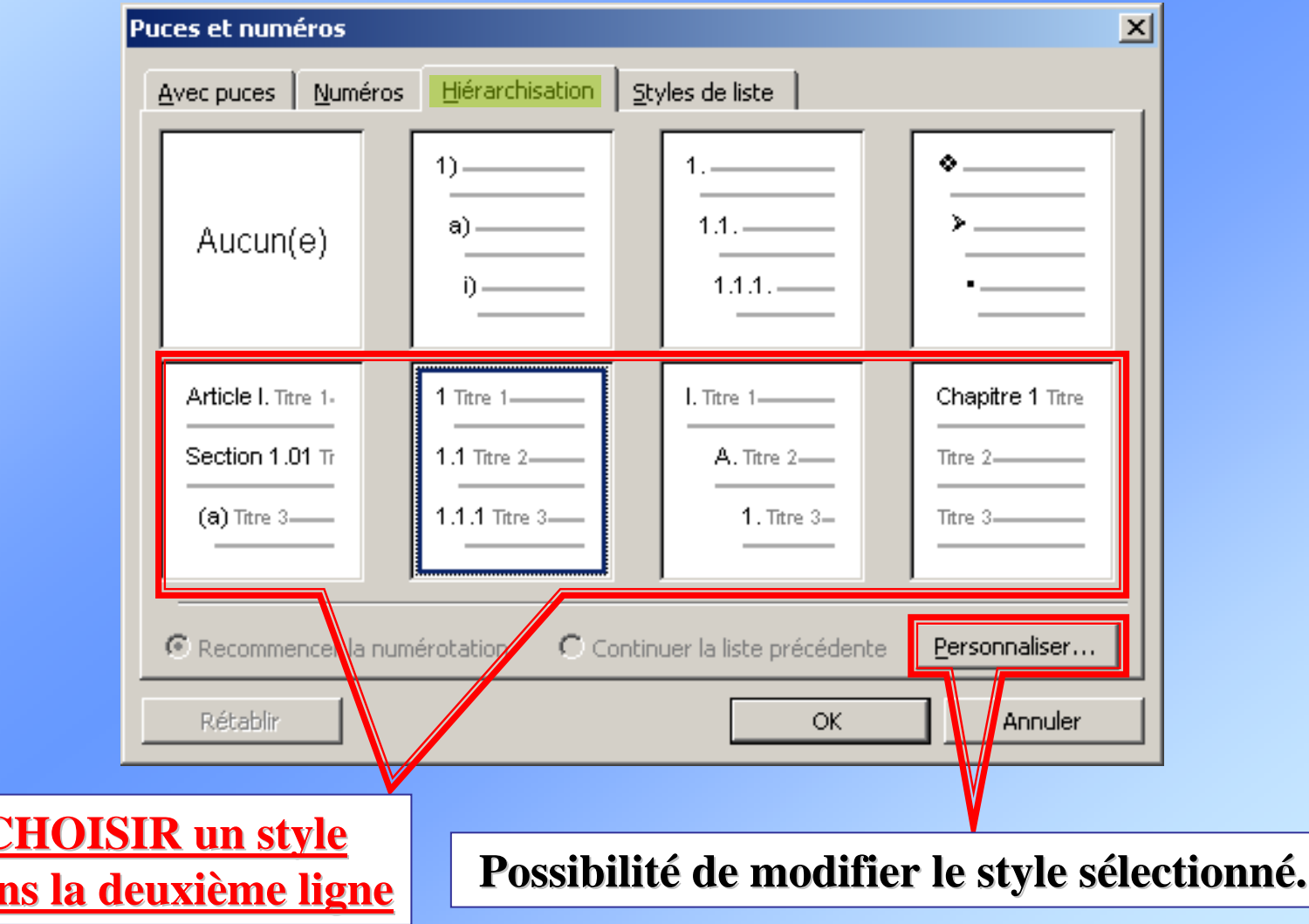

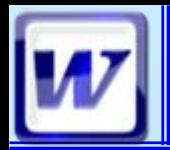

## **Mise en forme**

### **■ Table des matières**

#### Choisir son style de table dans l'onglet Table des matières

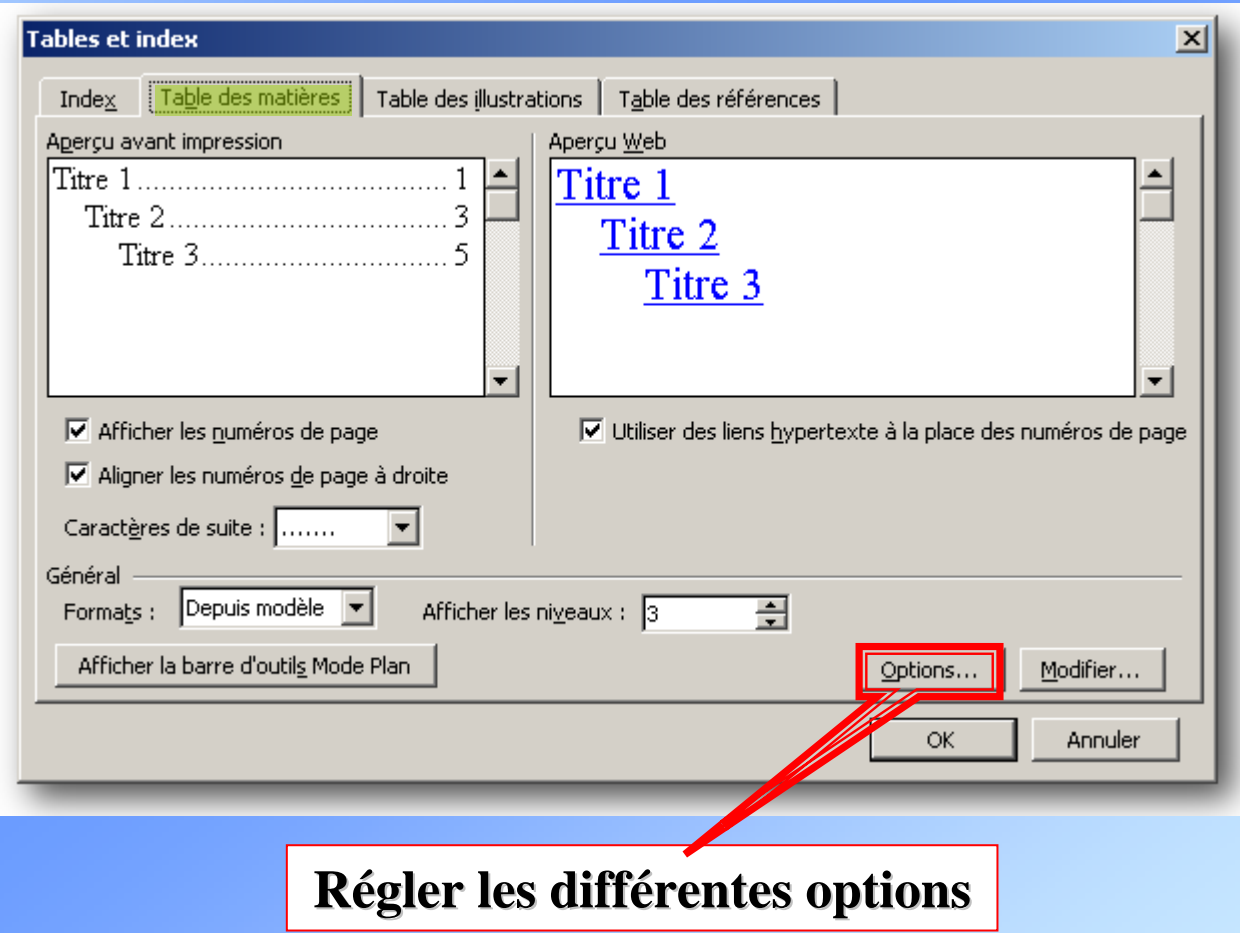

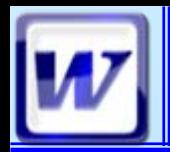

## **Mise en forme**

### **■ Table des matières**

#### La table des matières est insérée au niveau du curseur.

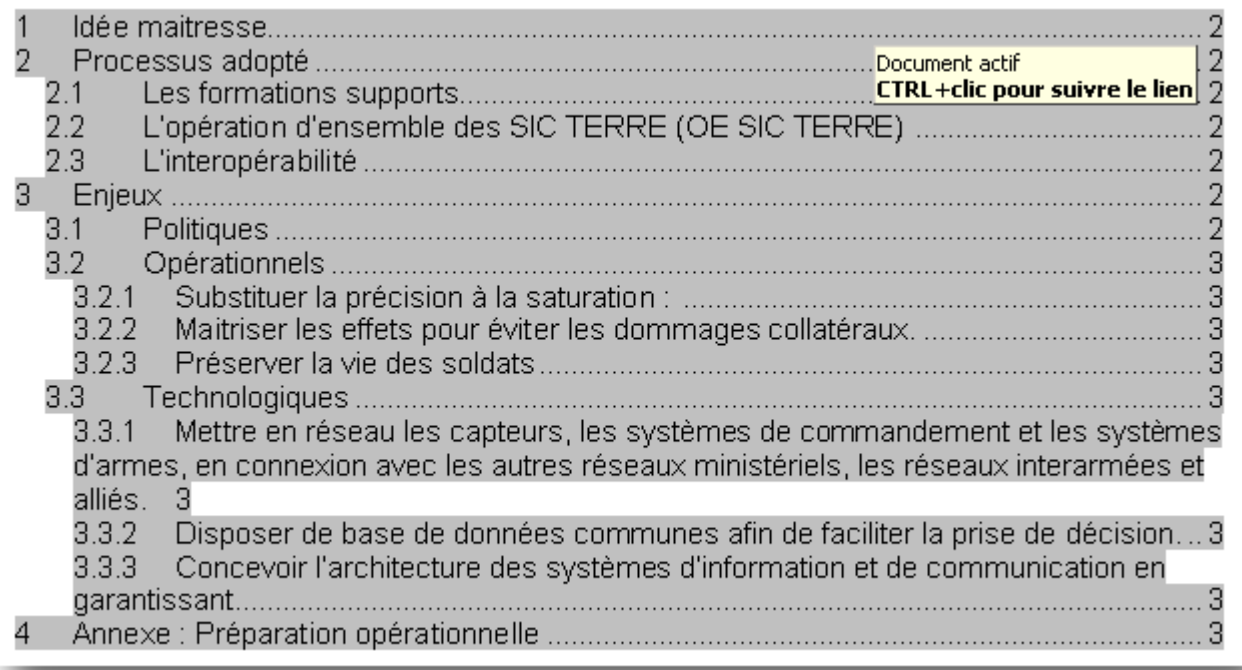

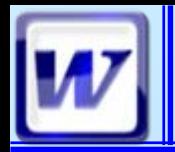

### $\blacksquare$ **En-tête et pied de page**

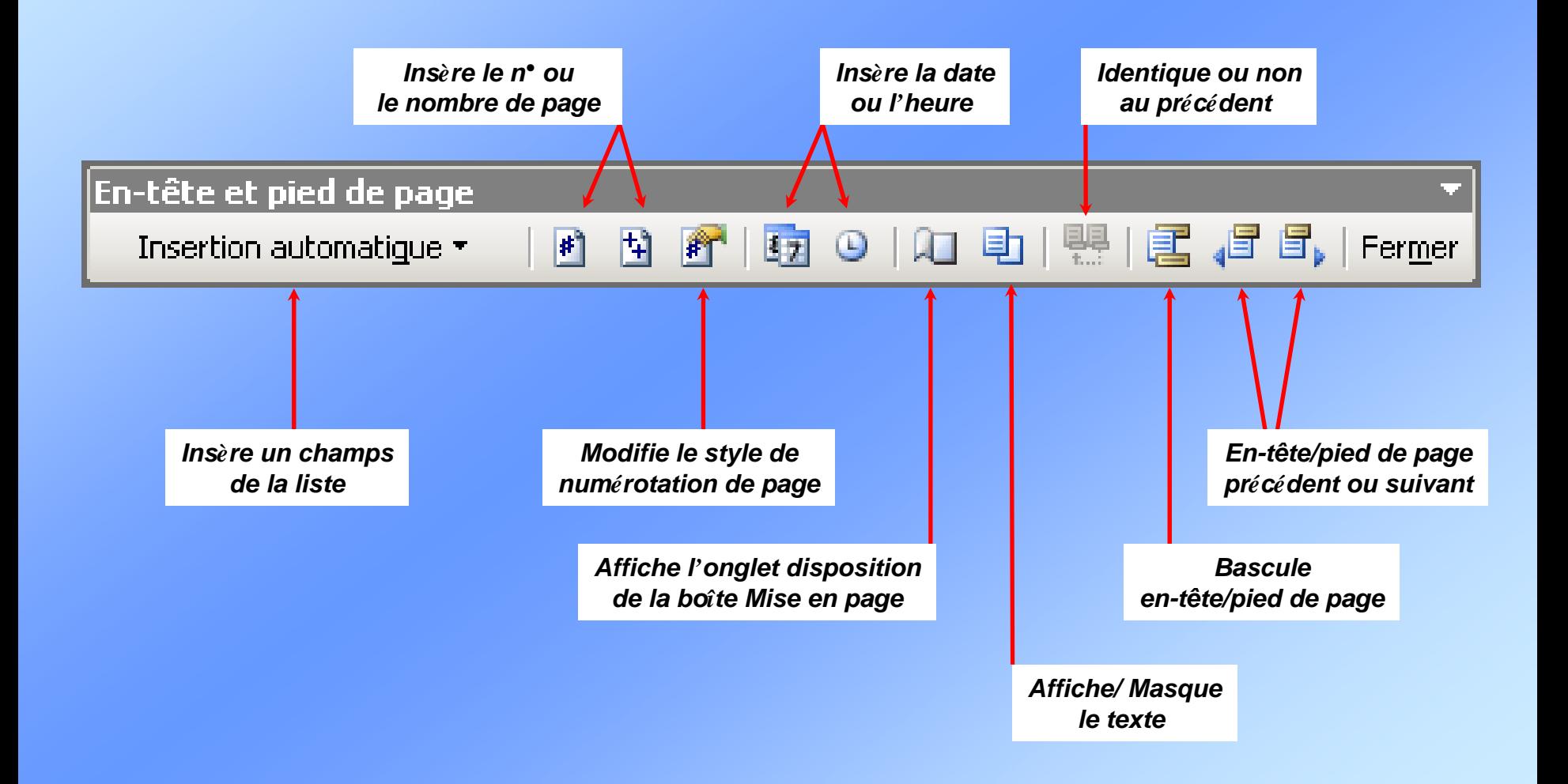

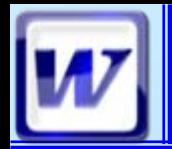

CoFAT/EEM/DE/BMSI

### ■ En-tête et pied de page

#### Apparition en haut et en bas de la feuille de zones appelées **en -tête et pied de page tête et pied de page**

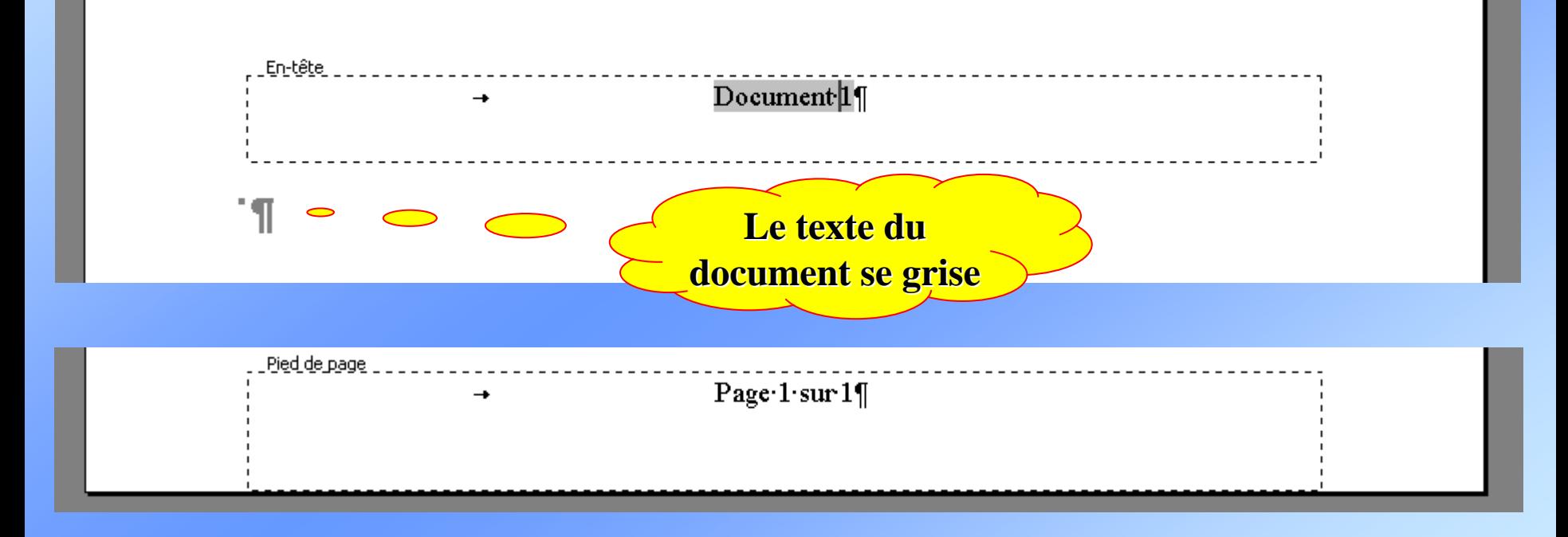

#### **On travaille dans ces zones comme** *sur un texte normal*

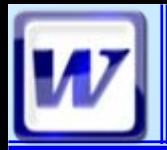

CoFAT/EEM/DE/BMSI

### ■ La mise en page

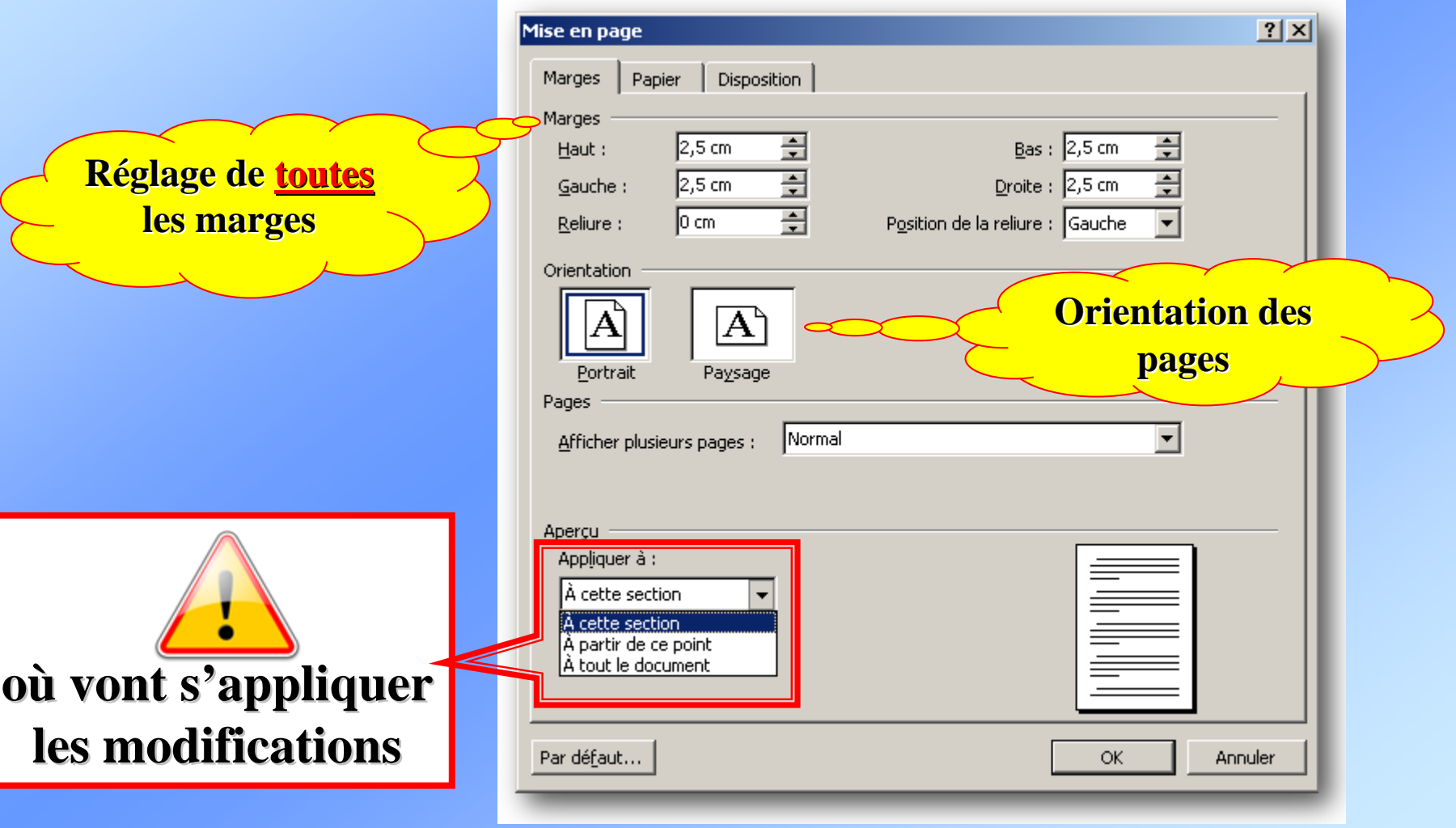

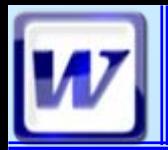

CoFAT/EEM/DE/BMSI

### L'aperçu avant impression

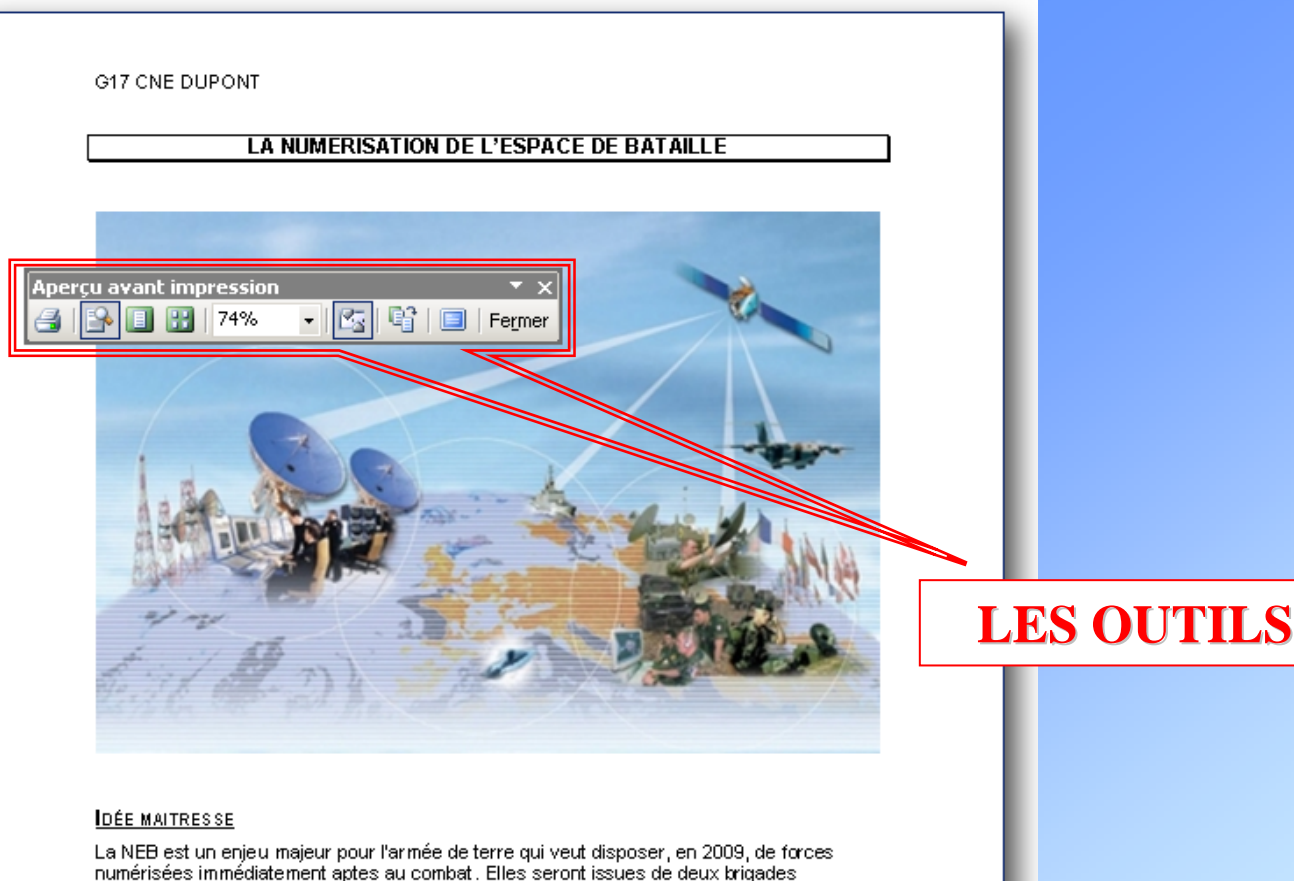

numérisées immédiatement aptes au combat. Elles seront issues de deux brigades interarmes numérisées avec leurs appuis (génie, artillerie, renseignement,...) et d'un groupement de soutien divisionnaire. La numérisation de l'ensemble des forces terrestres projetables devant être achevée vers 2015.

La réalisation de ce processus, qui impose aussi une interopérabilité interarmées et multinationale, permettra à l'armée de terre et donc à la défense française, d'affirmer sa position de leader au sein de la défense européenne.